#### Android Device Testing Framework Blackhat USA 2014 Arsenal

Jake Valletta August 07, 2014

## Who Am I

- Consultant at Mandiant/FireEye
- Mobile security research and tool development
  - <u>www.thecobraden.com/projects/</u>
  - <u>www.github.com/jakev/</u>
- @jake\_valletta

## What is dtf?

- "Android Device Testing Framework"
  Modular and extendable
- Written in Python and Bash
- Not a vulnerability scanner
  - Think of it as "lead generation"
- Someone hands you a phone Where are the vulnerabilities?

## Example Vulnerabilities

- Information disclosure
  - Can a malicious application or user "pillage" system or personal data?
- Privilege escalation
  - Can a malicious application or user escalate their privileges on the device?
- Denial of service
  - Can a malicious application cause denial of service like conditions to a device?

### What it does Out of the Box

- Not much.
- Provides project management
- Package installer and module support
  - Modules perform all the exciting functionality!
  - dtf <module\_name>

## Modules?

- Python or Bash scripts
- I'll be releasing my collection of modules for testing
- Can also write your own 🙂

## My Modules...

- Collect information from device
- Unpack data and process into databases
- Provide APIs and modules to interact with the data

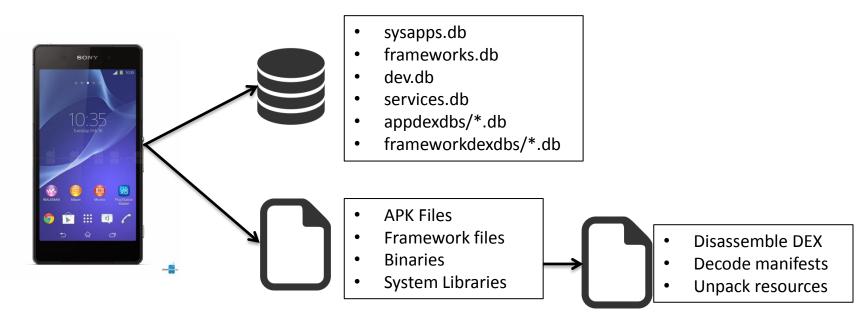

#### What's the Goal?

- Rapidly answer the questions:
  - What changed in Android Open-Source Project (AOSP) applications?
  - What is exposed in new OEM/carrier applications?

## **Blackhat Setup**

- Two test devices
  - ZTE Open C with ZTE Kit Kat 4.4.2
  - Amazon Kindle HD with "FireOS 3.0"
- Physical access
- USB Debugging enabled
- No root access

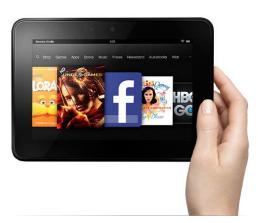

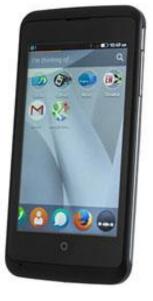

#### **Demos!**

Blackhat USA 2014

# **Closing Thoughts**

- Device OEMs and carriers have a lot to learn
  1999 style issues
- Issues are extremely apparent, given the correct tools
- Be careful how much trust you put in your device!

#### **Future Plans**

- Remove Bash dependency
- Cross-platform support
- Continue to release modules and expand functionality
  - More automation?
  - GUI?

#### **Questions**?

#### Contact

- Twitter: @jake\_valletta
- Email: javallet@gmail.com
- Site: <u>www.thecobraden.com</u>
- Blog: <u>blog.thecobraden.com</u>
- GitHub: <u>www.github.com/jakev/dtf</u>

#### Thanks!